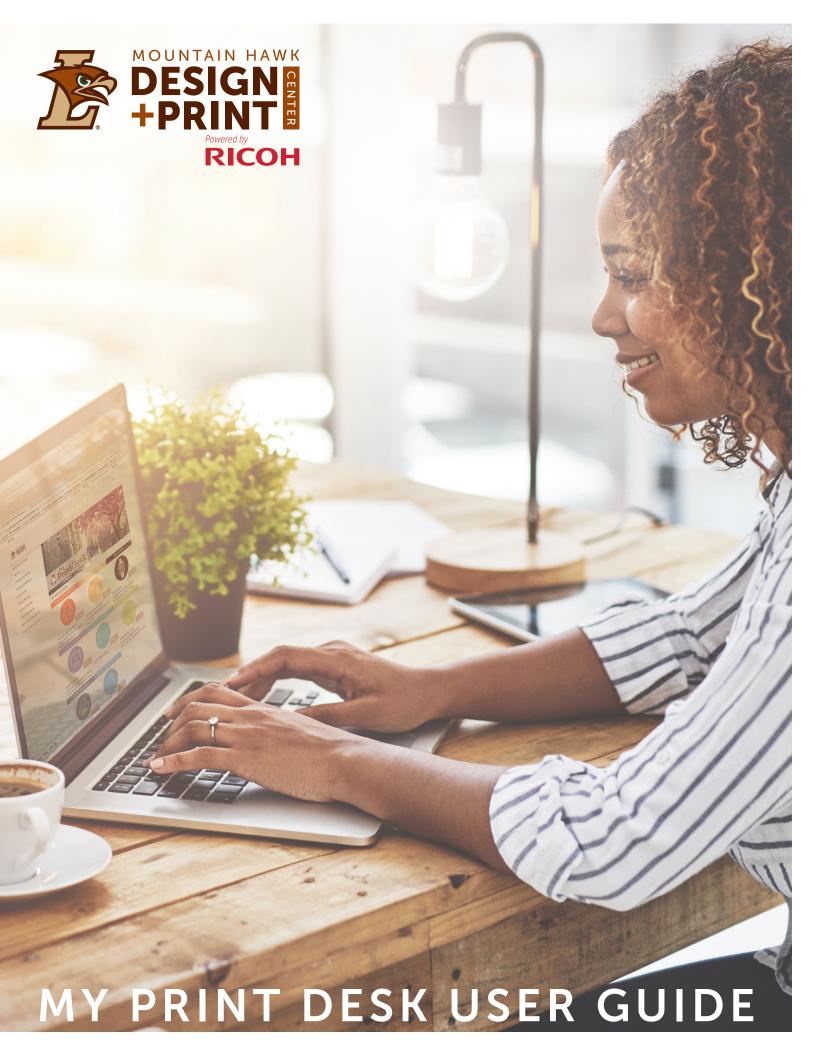

## **LOG IN**

- 1. Visit go.lehigh.edu/myprintdesk
- 2. Click **Login** in the top right corner
- **3** Lehigh University Users: Login with Single Sign-On and input your Lehigh credentials
- **4. External Users:** Login by clicking "Show advanced login options"

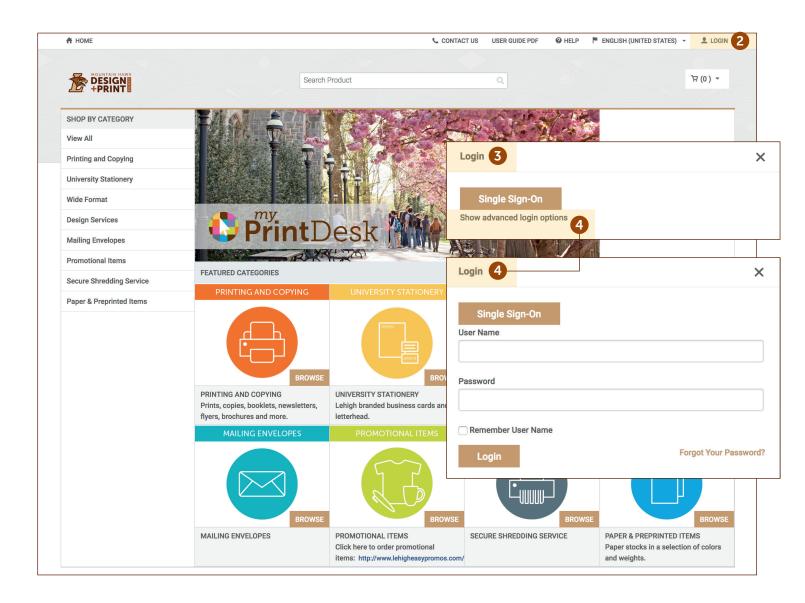

## **ACCOUNT NAVIGATION**

- f 1 . Select your username in the top right hand of the screen to see the dropdown
- **2.** Order History: View current order status as well as previous orders
- My Profile: Edit your personal information such as name, email, address
- 4 Saved Information: View any saved files for future use or re-order
- **5** Logout of account

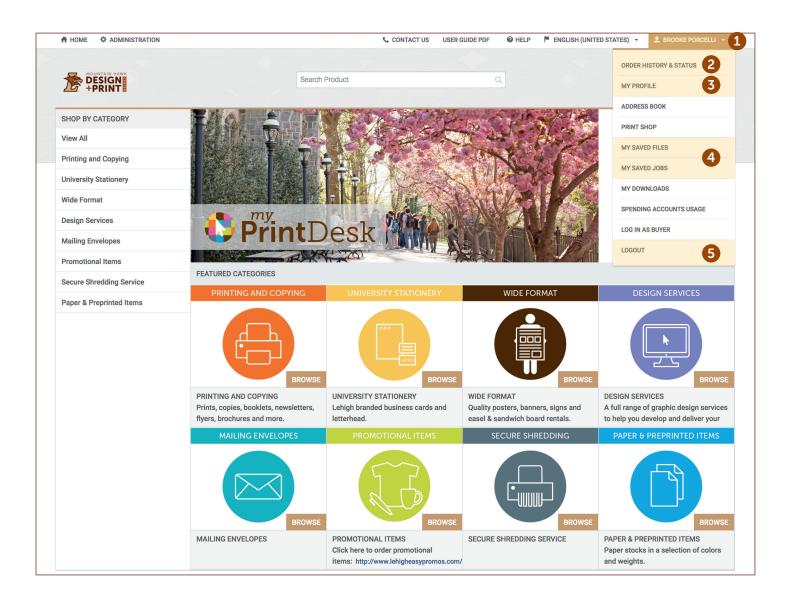

## LANDING PAGE

- $oldsymbol{1}$  . Search Bar: This function allows the user to easily find items based on keywords
- **2.** Shop by Category: Standardized documents available for order
- 5 Featured Categories: The most frequently ordered items can be found here, click browse
- 4 Click "Browse" to view category products, then click "Buy Now" to start order

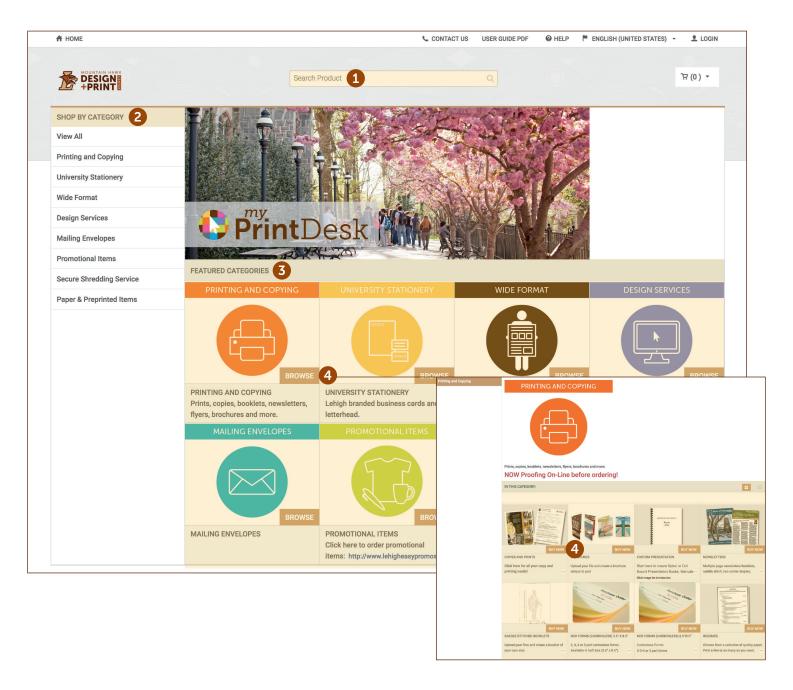

## **CATEGORIES**

#### PRINTING AND COPYING

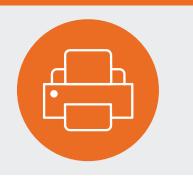

### PRINTING AND COPYING

- Custom copies and prints
- Folded brochures
- Multiple page booklets and newsletters
- NCR forms
- Resumes

#### UNIVERSITY STATIONERY

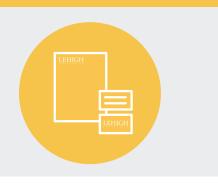

### UNIVERSITY STATIONERY

- University Business Cards
- University Letterhead
- University Notecards

#### **WIDE FORMAT**

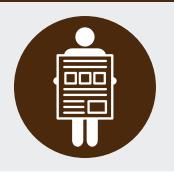

### **WIDE FORMAT**

- Available in pre-set and custom sizes (anything over 13"x19")
- Various media types available for printing: gloss and satin paper, indoor and outdoor vinyl, cloth, and film
- Various media types available for mounting: foamcore, gatorboard, corrugated coroplast, metal, and PVC
- Easel and sandwich board rentals

#### **DESIGN SERVICES**

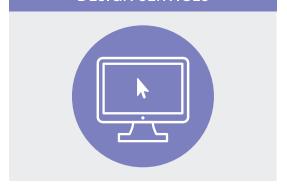

### **DESIGN SERVICES**

 A full range of graphic design services to help you develop and deliver your message

#### **MAILING ENVELOPES**

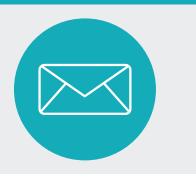

### MAILING ENVELOPES

- Variety of sizes
- Option to upload a mail list
- Choose between campus mail, non-profit, presorted first class, and first class meter

#### **PROMOTIONAL ITEMS**

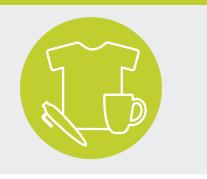

### PROMOTIONAL ITEMS

- 750,000 products available
- Extensive selection of licensed promotional products can be customized for your specific department, organization or special event

#### **SECURE SHREDDING**

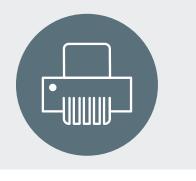

### SECURE SHREDDING

• Secure Shredding of confidential documents

#### PAPER & PREPRINTED ITEMS

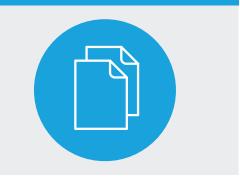

# PAPER & PREPRINTED ITEMS

- Options to buy paper by the case or ream
- Purchase preprinted bluebooks
- Purchase preprinted campus maps

## **ENTER JOB INFO**

- 1. Once you've selected your category and product, you can then **upload** your custom file
- 2. Preview Your Document: This will give you a preview of how your job will print
- **3** Enter **job name** and **quantity** desired
- 4 Select your **print specifications** by scrolling the left hand side finishing options
- 5. Special Instructions can be stated here
- **6. Pricing** updated in real time
- Add job to your cart

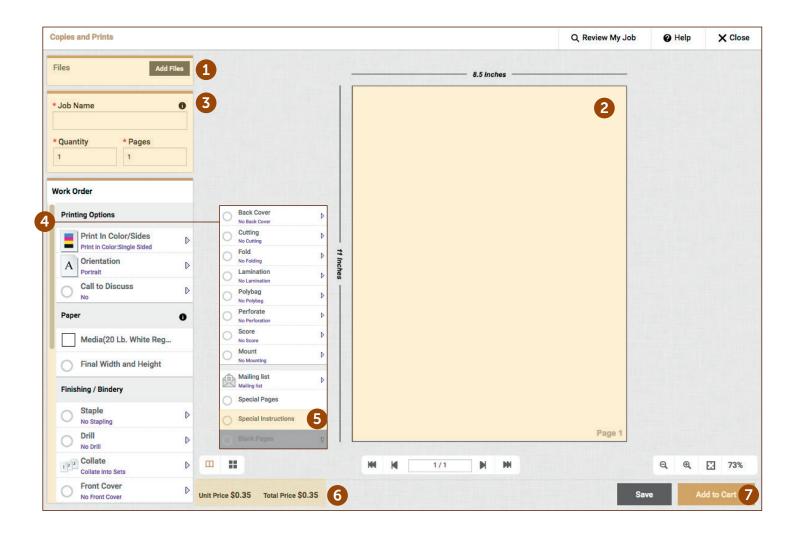

## **CART**

- 1. Requested due date must be selected before proceeding
- **2. Job name** and item summary
- **3** Total price for all items being ordered
- 4 Select "Proceed to Checkout"
- **5**. Specify **shipment type** here
- **6** Enter **shipping info** if required

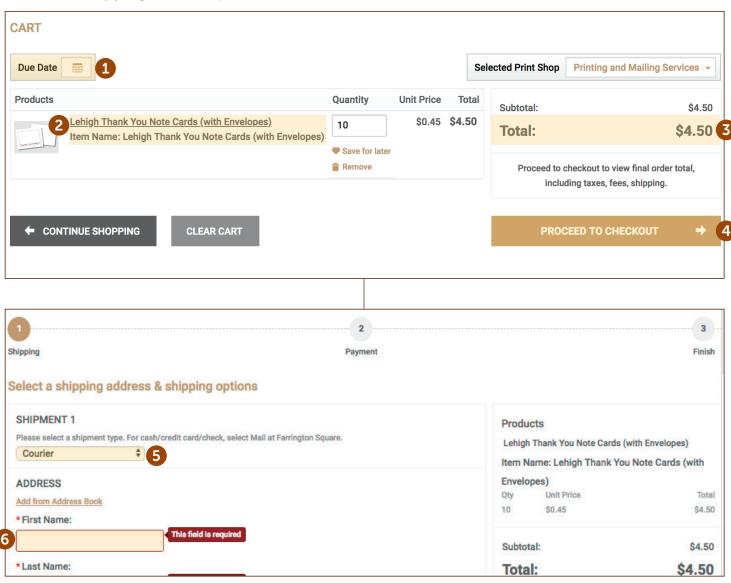

## **CHECKING OUT**

- 1. Enter billing information
- 2 Click "Place My Order"
- **3.** Order number and order status
- 4. Final cost of job

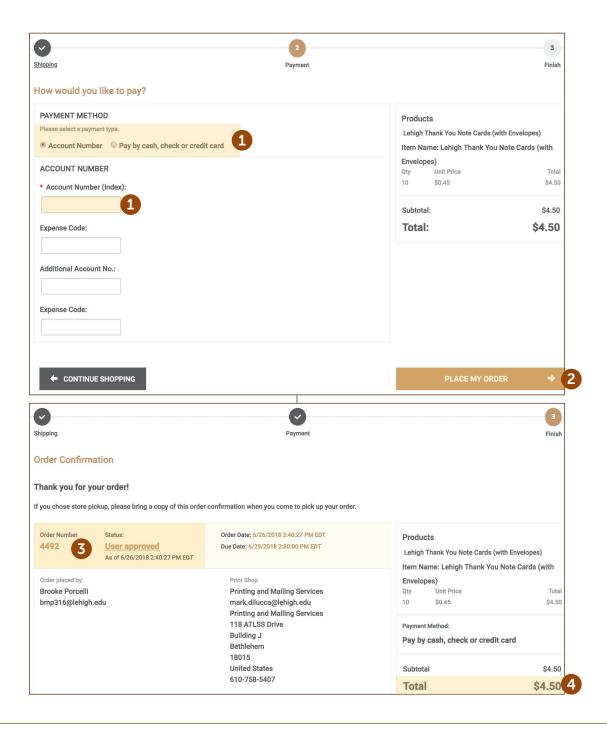

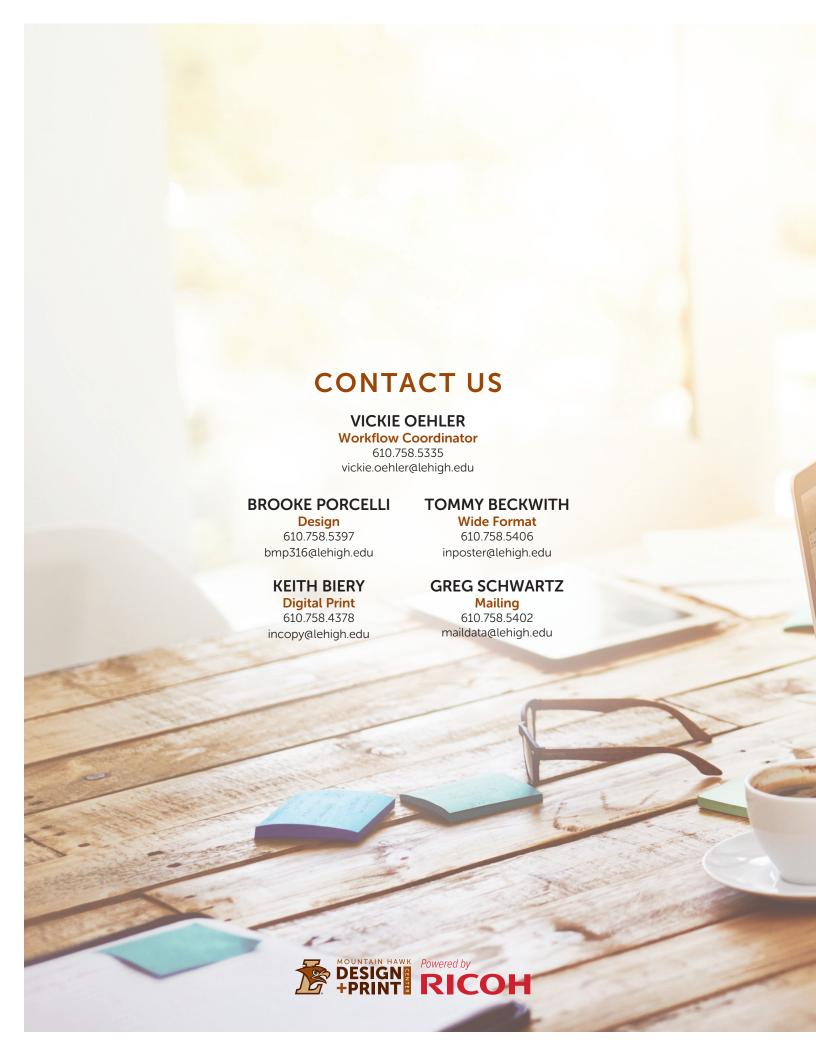